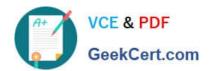

# NSE6\_FVE-5.3<sup>Q&As</sup>

Fortinet NSE 6 - FortiVoice 5.3

# Pass Fortinet NSE6\_FVE-5.3 Exam with 100% Guarantee

Free Download Real Questions & Answers PDF and VCE file from:

https://www.geekcert.com/nse6\_fve-5-3.html

100% Passing Guarantee 100% Money Back Assurance

Following Questions and Answers are all new published by Fortinet
Official Exam Center

- Instant Download After Purchase
- 100% Money Back Guarantee
- 365 Days Free Update
- 800,000+ Satisfied Customers

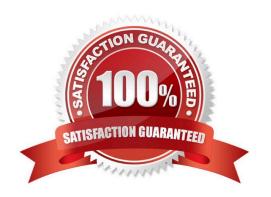

## https://www.geekcert.com/nse6\_fve-5-3.html 2024 Latest geekcert NSE6\_FVE-5.3 PDF and VCE dumps Download

#### **QUESTION 1**

What is the SIP Session Helper used for?

- A. Blocks duplicate SIP messages from reaching IP extensions
- B. Applies NAT to SIP messages
- C. Randomizes the SIP registration port on the FortiVoice
- D. Initiates SIP trunk calls automatically

Correct Answer: B

Reference: https://www.fortinetguru.com/2018/10/the-sip-session-helper-2/

#### **QUESTION 2**

An administrator is configuring a new FortiVoice system and is having trouble with outbound and external inbound calls. The network administrator has verified that Internet connectivity is stable and the FortiVoice system can reach the Internet. Local extension calls are also working without any issue.

Which two configurations are likely causing this issue? (Choose two.)

- A. Office Peers
- B. DID mapping
- C. VoIP Trunk
- D. Inbound call routing

Correct Answer: AB

### **QUESTION 3**

What disposition would you use to search for calls that were unsuccessful outbound calls?

- A. Declined
- B. Failed
- C. Aborted
- D. Incomplete

Correct Answer: A

# **QUESTION 4**

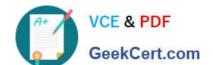

# https://www.geekcert.com/nse6\_fve-5-3.html

2024 Latest geekcert NSE6\_FVE-5.3 PDF and VCE dumps Download

What is Auto Provisioning used for?

- A. Connects a FortiFone IP phone to a gateway device
- B. Connects the FortiVoice to a gateway device
- C. Allows the FortiFone IP phone to register with a SIP trunk
- D. Allows FortiFone IP phones to automatically obtain configuration files when discovered on the network

Correct Answer: D

Reference: https://s3.amazonaws.com/fortinetweb/docs.fortinet.com/v2/attachments/92604e64-243b11e9-b20a-f8bc1258b856/fortivoice\_auto\_provisioning.pdf

#### **QUESTION 5**

What is a Page Group?

- A. A group containing saved fax messages to be printed.
- B. A group of extensions that can receive a page from another extension.
- C. A group of available extensions to receive queued calls.
- D. A group of extensions that are waiting to be configured.

Correct Answer: B

Reference: https://pub.kb.fortinet.com/ksmcontent/Fortinet-Public/current/FortiVoice\_5\_0/FortiVoice5.3.26-User-Portal-Guide-Sept30-2020.pdf (13)